## Opening, closing, saving and printing

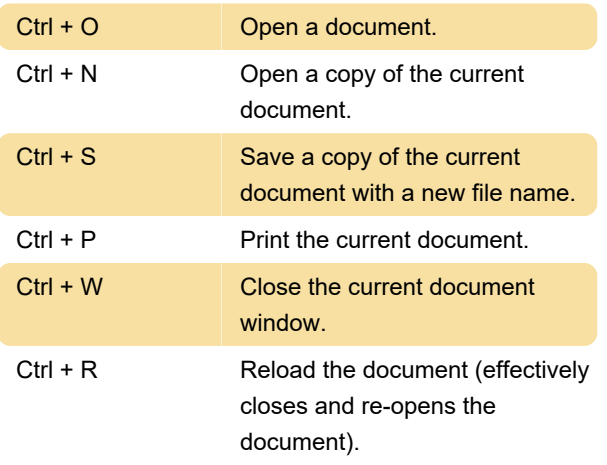

#### Moving around a document

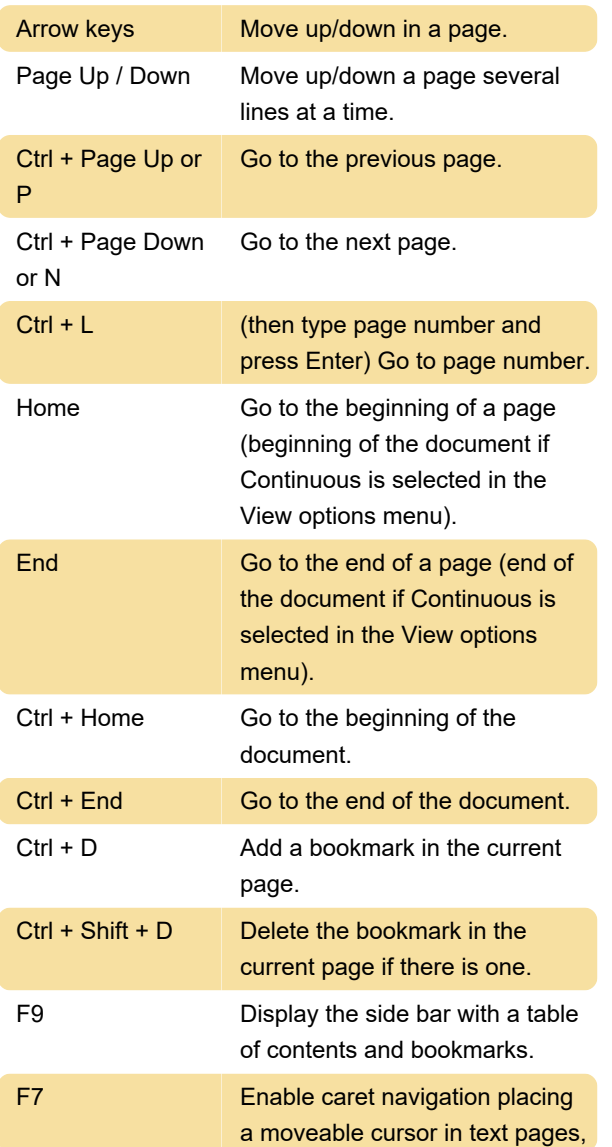

allowing you to move around and select text with the keyboard.

# Selecting and copying text

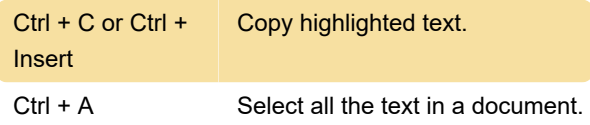

### Finding text

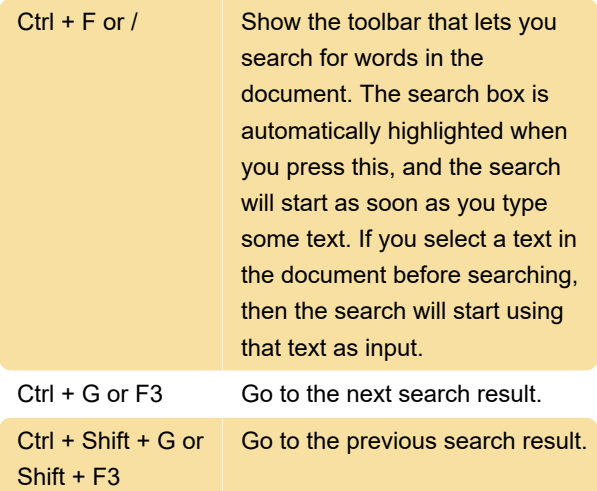

### Rotating and zooming

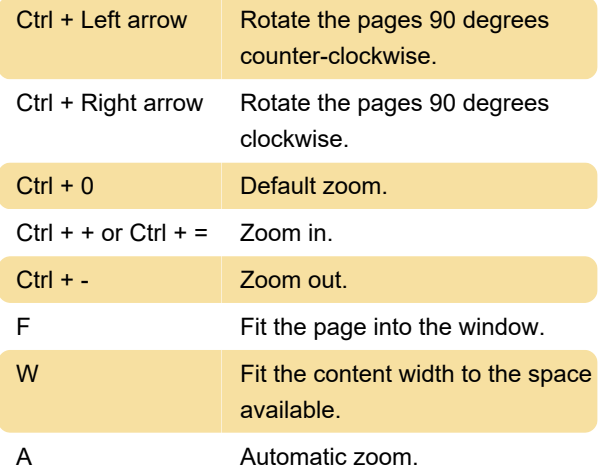

#### Window

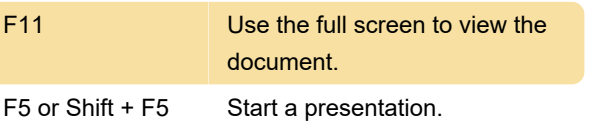

### Document view

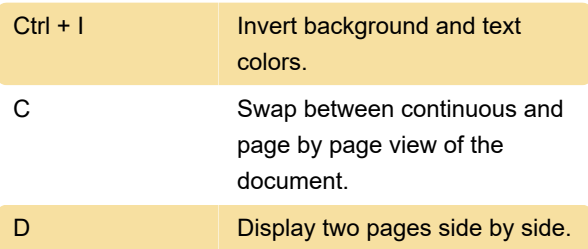

# Annotate the document

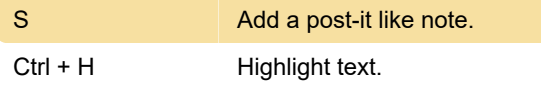

Last modification: 11/11/2019 8:10:45 PM

More information: [defkey.com/evince-shortcuts](https://defkey.com/evince-shortcuts)

[Customize this PDF...](https://defkey.com/evince-shortcuts?pdfOptions=true)